## Package 'quantoptr'

February 5, 2018

Type Package Title Algorithms for Quantile- And Mean-Optimal Treatment Regimes Author Yu Zhou [cre, aut], Lan Wang [ctb], Ben Sherwood [ctb], Rui Song [ctb] Maintainer Yu Zhou <zhou0269@umn.edu> Description Estimation methods for optimal treatment regimes under three different criteria, namely marginal quantile, marginal mean, and mean absolute difference. For the first two criteria, both one-stage and two-stage estimation method are implemented. A doubly robust estimator for estimating the quantile-optimal treatment regime is also included. Version 0.1.3 License GPL  $(>= 2)$ LazyData TRUE **Imports** stringr, rgenoud  $(>= 5.7)$ , quantreg  $(>= 5.18)$ , parallel, methods, Rdpack **Depends**  $R$  ( $>=$  3.2), stats, utils RoxygenNote 6.0.1 NeedsCompilation no

RdMacros Rdpack

Repository CRAN

Date/Publication 2018-02-05 05:56:14 UTC

## R topics documented:

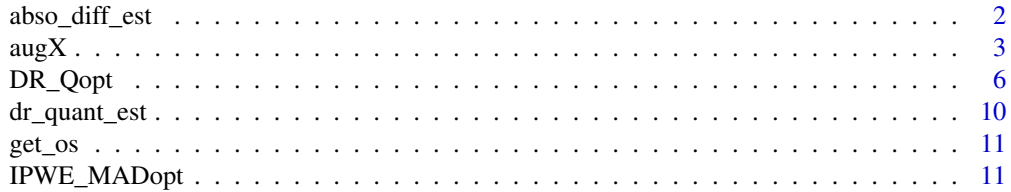

<span id="page-1-0"></span>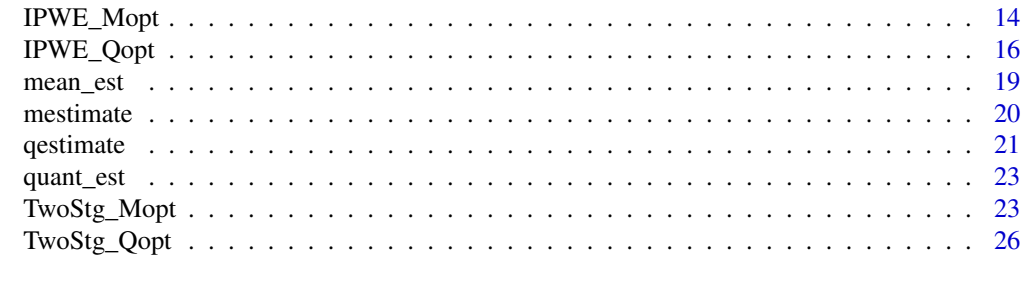

#### $\bf 30$  $\bf 30$

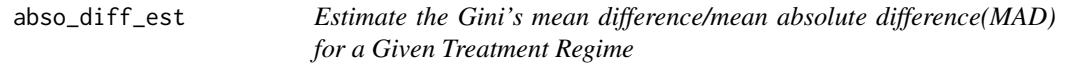

## Description

Estimate the MAD if the entire population follows a treatment regime indexed by the given parameters. This function supports the [IPWE\\_MADopt](#page-10-1) function.

#### Usage

abso\_diff\_est(beta, x, y, a, prob, Cnobs)

## Arguments

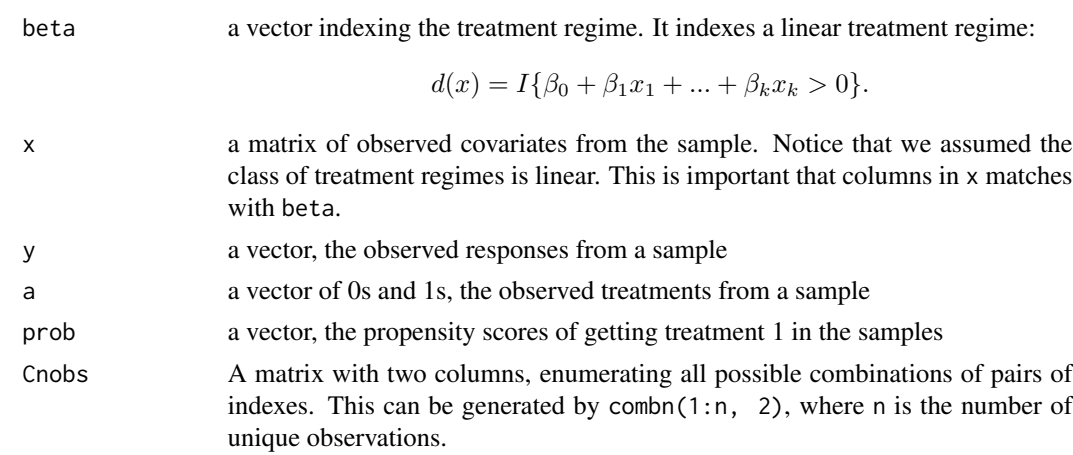

## References

Wang L, Zhou Y, Song R and Sherwood B (2017). "Quantile-Optimal Treatment Regimes." *Journal of the American Statistical Association*.

## See Also

The function [IPWE\\_MADopt](#page-10-1) is based on this function.

#### <span id="page-2-0"></span> $augX$  3

## Examples

```
library(stats)
GenerateData.MAD <- function(n)
{
  x1 \leftarrow runif(n)x2 \leftarrow runif(n)tp \leftarrow \exp(-1+1*(x1+x2))/(1+exp(-1+1*(x1+x2)))a < -rbinom(n = n, size = 1, prob=tp)error <- rnorm(length(x1))
  y \le -(1 + a * 0.3 * (-1 + x 1 + x 2 < 0) + a * -0.3 * (-1 + x 1 + x 2 > 0)) * errorreturn(data.frame(x1=x1,x2=x2,a=a,y=y))
}
n < -500testData <- GenerateData.MAD(n)
logistic.model.tx <- glm(formula = a~x1+x2, data = testData, family=binomial)
ph <- as.vector(logistic.model.tx$fit)
Cnobs \leq combn(1:n, 2)
abso_diff_est(beta=c(1,2,-1),
               x=model.matrix(a~x1+x2, testData),
               y=testData$y,
               a=testData$a,
               prob=ph,
               Cnobs = Cnobs)
```
<span id="page-2-1"></span>augX *Generate Pseudo-Responses Based on Conditional Quantile Regression Models*

## Description

This function supports the [DR\\_Qopt](#page-5-1) function. For every observation, we generate pseudo-observations corresponding to treatment 0 and 1 respectively based on working conditional quantile models.

#### Usage

```
augX(raw.data, length.out = 200, txVec, moCondQuant_0, moCondQuant_1,
 nlCondQuant_0 = FALSE, nlCondQuant_1 = FALSE, start_0 = NULL,
 start_1 = NULL, clnodes)
```
## Arguments

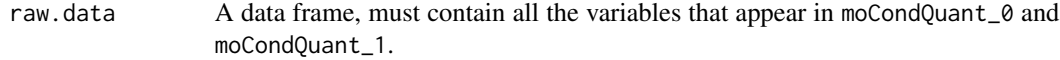

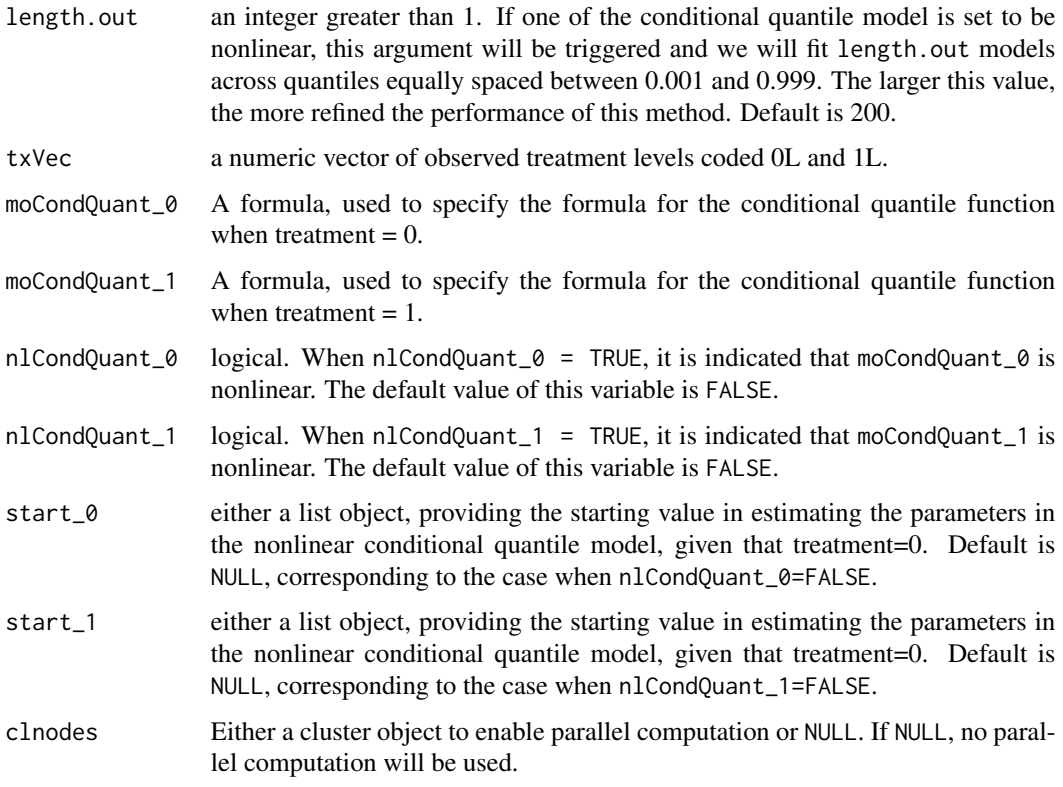

#### Details

This function implements the algorithm to generate individual level pseudo responses for two treatment levels respectively.

For each observation, two independent random variables from  $unif[0, 1]$  are generated. Denote them by  $u_0$  and  $u_1$ . Approximately, this function then estimates the  $u_0$ th quantile of this observation were treatment level 0 is applied via the conditional  $u_0$ th quantile regression. This estimated quantile will be the pseudo-response for treatment 0. Similarly, this function the pseudo-response for treatment 1 will be estimated and returned.

See the reference paper for a more formal explanation.

### Value

It returns a list object, consisting of the following elements:

- 1. y.a.0, the vector of estimated individual level pseudo outcomes, given the treatment is 0;
- 2. y.a.1, the vector of estimated individual level pseudo outcomes, given the treatment is 1;
- 3. nlCondQuant\_0, logical, indicating whether the y.a.0 is generated based on a nonlinear conditional quantile model.
- 4. nlCondQuant\_1, logical, indicating whether the y.a.1 is generated based on a nonlinear conditional quantile model.

#### $augX$  5

## References

Wang L, Zhou Y, Song R and Sherwood B (2017). "Quantile-Optimal Treatment Regimes." *Journal of the American Statistical Association*.

## Examples

```
ilogit \le function(x) \exp(x)/(1 + \exp(x))GenerateData.DR <- function(n)
{
 x1 \le runif(n,min=-1.5,max=1.5)
 x2 <- runif(n,min=-1.5,max=1.5)
 tp <- ilogit( 1 - 1*x1^2 - 1*x2^2)
 a \leq-rbinom(n,1,tp)y <- a * exp(0.11 - x1- x2) + x1^2 + x2^2 + a*rgamma(n, shape=2*x1+3, scale = 1) +
       (1-a)*rnorm(n, mean = 2*x1 + 3, sd = 0.5)return(data.frame(x1=x1,x2=x2,a=a,y=y))
}
regimeClass = as.formula(a \sim x1+x2)
modQuant_0 = as.format(y \sim x1+x2+I(x1^2)+I(x2^2))mOcondQuant_1 = as.format(y \sim exp(0.11 - x1 - x2) + x1^2 + p0 + p1*x1+ p2*x1^2 + p3*x1^3 +p4*x1^4 )
start_1 = list(p0=0, p1=1.5, p2=1, p3=0, p4=0)
## Not run:
n<-200
testdata <- GenerateData.DR(n)
fit1 <- augX(raw.data=testdata, txVec = testdata$a,
             moCondQuant_0=moCondQuant_0, moCondQuant_1=moCondQuant_1,
             nlCondQuant_0=FALSE, nlCondQuant_1=TRUE,
             start_1=start_1,
             clnodes=NULL)
# How to use parallel computing in AugX(): ##
# on Mac OSX/linux
clnodes <- parallel::makeForkCluster(nnodes =getOption("mc.cores",2))
fit2 <- augX(raw.data=testdata, length.out = 5, txVec = testdata$a,
             moCondQuant_0=moCondQuant_0, moCondQuant_1=moCondQuant_1,
             nlCondQuant_0=FALSE, nlCondQuant_1=TRUE,
             start_1=start_1,
             clnodes=clnodes)
# on Windows
clnodes <- parallel::makeCluster(2, type="PSOCK")
 fit3 \leq augX(raw.data=testdata, length.out = 5, txVec = testdata$a,
             moCondQuant_0=moCondQuant_0, moCondQuant_1=moCondQuant_1,
             nlCondQuant_0=FALSE, nlCondQuant_1=TRUE,
             start_1=start_1,
             clnodes=clnodes)
```
## End(Not run)

<span id="page-5-1"></span><span id="page-5-0"></span>DR\_Qopt *The Doubly Robust Estimator of the Quantile-Optimal Treatment Regime*

#### Description

DR\_Qopt implements the doubly robust estimation method to estimate the quantile-optimal treatment regime. The double robustness property means that it is consistent when either the propensity score model is correctly specified, or the conditional quantile function is correctly specified. Both linear and nonlinear conditional quantile models are considered. See 'Examples' for an illustrative example.

## Usage

```
DR_Qopt(data, regimeClass, tau, moPropen = "BinaryRandom",
  nlCondQuant_0 = FALSE, nlCondQuant_1 = FALSE, moCondQuant_0,
  moCondQuant_1, max = TRUE, length.out = 200, s.tol, it.num = 8,
  cl.setup = 1, p<sup>l</sup>evel = 1, pop.size = 3000, hardlimit = FALSE,
  start_0 = NULL, start_1 = NULL
```
## Arguments

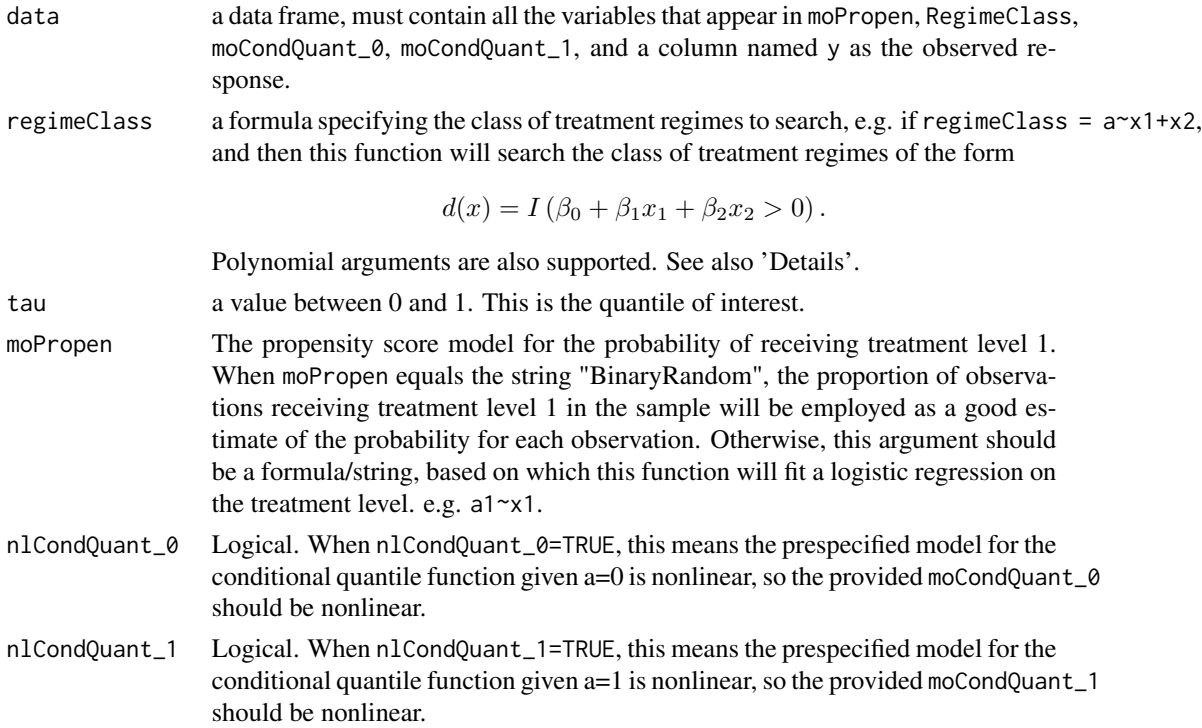

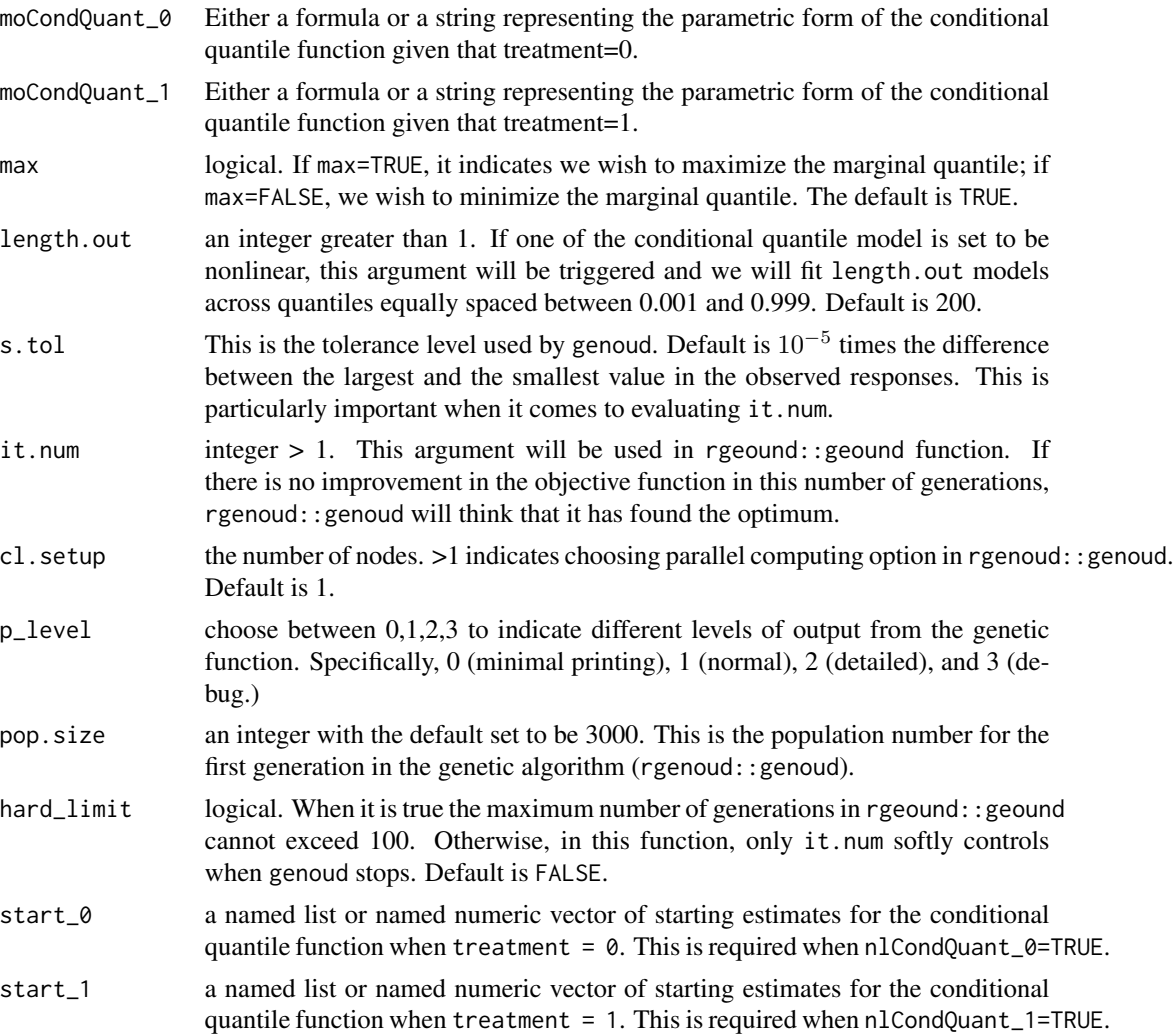

## Details

• Standardization on covariates AND explanation on the differences between the two returned regime parameters.

Note that all estimation functions in this package use the same type of standardization on covariates. Doing so would allow us to provide a bounded domain of parameters for searching in the genetic algorithm.

This estimated parameters indexing the quantile-optimal treatment regime are returned *in two scales:*

1. The returned coefficients is the set of parameters after covariates  $X$  are standardized to be in the interval [0, 1]. To be exact, every covariate is subtracted by the smallest observed value and divided by the difference between the largest and the smallest value. Next, we carried out the algorithm in Wang 2016 to get the estimated regime parameters, coefficients, based on the standardized data. For the identifiability issue, we force the Euclidean norm of coefficients to be 1.

<span id="page-7-0"></span>2. In contrast, coef.orgn.scale corresponds to the original covariates, so the associated decision rule can be applied directly to novel observations. In other words, let  $\beta$  denote the estimated parameter in the original scale, then the estimated treatment regime is:

$$
d(x) = I\{\hat{\beta}_0 + \hat{\beta}_1 x_1 + \dots + \hat{\beta}_k x_k > 0\}.
$$

The estimated  $\hat{\beta}$  is returned as coef.orgn.scale. The same as coefficients, we force the Euclidean norm of coef.orgn.scale to be 1.

If, for each input covariate, the smallest observed value is exactly 0 and the range (i.e. the largest number minus the smallest number) is exactly 1, then the estimated coefficients and coef.orgn.scale will render identical.

• Property of the doubly robust(DR) estimator. The DR estimator DR\_Qopt is consistent if either the propensity score model or the conditional quantile regression model is correctly specified. (Wang et. al. 2016)

## Value

This function returns an object with 9 objects. Both coefficients and coef.orgn.scale were normalized to have unit euclidean norm.

- coefficients the parameters indexing the estimated quantile-optimal treatment regime for standardized covariates.
- coef.orgn.scale the parameter indexing the estimated quantile-optimal treatment regime for the original input covariates.
- tau the quantile of interest
- hatQ the estimated marginal tau-th quantile when the treatment regime indexed by coef.orgn.scale is applied on everyone. See the 'details' for connection between coef.orgn.scale and coefficient.
- call the user's call.
- moPropen the user specified propensity score model
- regimeClass the user specified class of treatment regimes
- moCondQuant\_0 the user specified conditional quantile model for treatment 0
- moCondQuant\_1 the user specified conditional quantile model for treatment 1

#### Author(s)

Yu Zhou, <zhou0269@umn.edu>

## **References**

Wang L, Zhou Y, Song R and Sherwood B (2017). "Quantile-Optimal Treatment Regimes." *Journal of the American Statistical Association*.

## See Also

[dr\\_quant\\_est](#page-9-1), [augX](#page-2-1)

#### DR\_Qopt 99

## Examples

```
ilogit \le function(x) exp(x)/(1 + exp(x))GenerateData.DR <- function(n)
{
x1 <- runif(n,min=-1.5,max=1.5)
 x2 <- runif(n,min=-1.5,max=1.5)
 tp <- ilogit( 1 - 1*x1^2 - 1*x2^2)
 a < -rbinom(n,1,tp)y \le a * exp(0.11 - x1 - x2) + x1^2 + x2^2 + axrgamma(n, shape=2*x1+3, scale = 1) +(1-a)*rnorm(n, mean = 2*x1 + 3, sd = 0.5)return(data.frame(x1=x1,x2=x2,a=a,y=y))
}
regimeClass <- as.formula(a ~ x1+x2)
modQuant_0 \leftarrow as.format(y \sim x1+x2+I(x1^2)+I(x2^2))mOCondQuant_1 < -as.format(y \sim exp(0.11 - x1 - x2) + x1^2 + p0 + p1*x1+ p2*x1^2 + p3*x1^3 +p4*x1^4 )
start_1 = list(p0=0, p1=1.5, p2=1, p3 =0,p4=0)
n < -400testdata <- GenerateData.DR(n)
## Examples below correctly specified both the propensity model and
## the conditional quantile model.
 system.time(
 fit1 <- DR_Qopt(data=testdata, regimeClass = regimeClass,
                 tau = 0.25,
                 moPropen = a^{-1}(x1^{2})+1(x2^{2}),
                 moCondQuant_0 = moCondQuant_0,
                 moCondQuant_1 = moCondQuant_1,
                 nlCondQuant_1 = TRUE, start_1=start_1,
                 pop.size = 1000))
 fit1
 ## Go parallel for the same fit. It would save a lot of time.
 ### Could even change the cl.setup to larger values
 ### if more cores are available.
 system.time(fit2 <- DR_Qopt(data=testdata, regimeClass = regimeClass,
                 tau = 0.25,
                 moPropen = a^{-1}(x1^{2})+1(x2^{2}),
                 moCondQuant_0 = moCondQuant_0,
                 moCondQuant_1 = moCondQuant_1,
                 nlCondQuant_1 = TRUE, start_1=start_1,
                 pop.size = 1000, cl.setup=2))
 fit2
```
<span id="page-9-1"></span><span id="page-9-0"></span>

## Description

Given a fixed treatment regime, this doubly robust estimator estimates the marginal quantile of responses when it is followed by every unit in the target population. It took advantages of conditional quantile functions for different treatment levels when they are available.

## Usage

```
dr_quant_est(beta, x, y, a, prob, tau, y.a.0, y.a.1, num_min = FALSE)
```
## Arguments

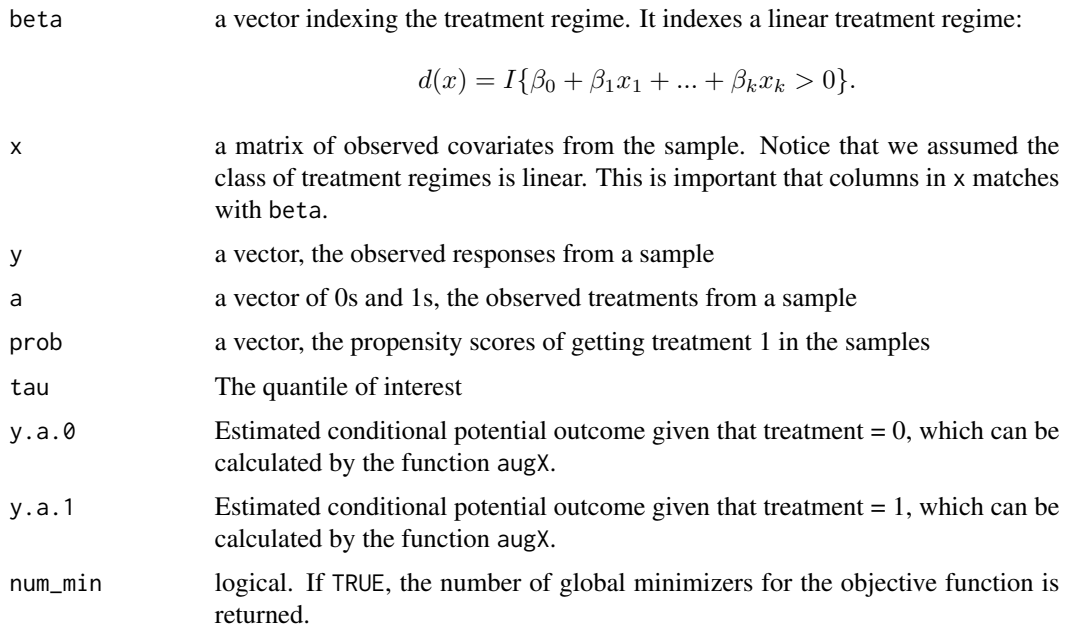

## Details

The double robustness property means that it can consistently estimate the marginal quantile when either the propensity score model is correctly specified, or the conditional quantile function is correctly specified.

## See Also

[augX](#page-2-1)

<span id="page-10-0"></span>

## Description

Get the type of the operating system. The returned value is used in configuring parallel computation for the implemented algorithms.

#### Usage

get\_os()

## References

This function is adapted from <https://www.r-bloggers.com/identifying-the-os-from-r/>

<span id="page-10-1"></span>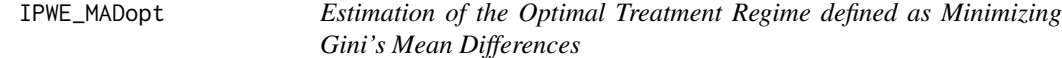

#### Description

IPWE\_MADopt seeks to estimated the treatment regime which minimizes the Gini's Mean difference defined below.

Besides mean and quantile criterion, in some applications people seek minimization of dispersion in the outcome, which, for example, can be described by Gini's mean difference. Formally, it is defined as the absolute differences of two random variables  $Y_1$  and  $Y_2$  drawn independently from the same distribution:

$$
MAD := E(|Y_1 - Y_2|).
$$

Given a treatment regime  $d$ , define the potential outcome of a subject following the treatment recommended by d as  $Y^*(d)$ . When d is followed by everyone in the target population, the Gini's mean absolute difference is

$$
MAD(d) := E(|Y_1^*(d) - Y_2^*(d)|).
$$

Usage

```
IPWE_MADopt(data, regimeClass, moPropen = "BinaryRandom", s.tol, it.num = 8,
 hard_limit = FALSE, cl.setup = 1, p_level = 1, pop.size = 3000)
```
#### Arguments

data a data frame, containing variables in the moPropen and RegimeClass and a component y as the response. regimeClass a formula specifying the class of treatment regimes to search, e.g. if regimeClass =  $a-x1+x2$ , and then this function will search the class of treatment regimes of the form  $d(x) = I (\beta_0 + \beta_1 x_1 + \beta_2 x_2 > 0).$ Polynomial arguments are also supported. See also 'Details'. moPropen The propensity score model for the probability of receiving treatment level 1. When moPropen equals the string "BinaryRandom", the proportion of observations receiving treatment level 1 in the sample will be employed as a good estimate of the probability for each observation. Otherwise, this argument should be a formula/string, based on which this function will fit a logistic regression on the treatment level. e.g. a1~x1. s.tol This is the tolerance level used by genoud. Default is  $10^{-5}$  times the difference between the largest and the smallest value in the observed responses. This is particularly important when it comes to evaluating it.num. it.num integer > 1. This argument will be used in rgeound: geound function. If there is no improvement in the objective function in this number of generations, rgenoud::genoud will think that it has found the optimum. hard\_limit logical. When it is true the maximum number of generations in rgeound: : geound cannot exceed 100. Otherwise, in this function, only it.num softly controls when genoud stops. Default is FALSE. cl.setup the number of nodes. >1 indicates choosing parallel computing option in rgenoud: :genoud. Default is 1. p\_level choose between 0,1,2,3 to indicate different levels of output from the genetic function. Specifically, 0 (minimal printing), 1 (normal), 2 (detailed), and 3 (debug.) pop.size an integer with the default set to be 3000. This is the population number for the first generation in the genetic algorithm (rgenoud::genoud).

## Details

Note that all estimation functions in this package use the same type of standardization on covariates. Doing so would allow us to provide a bounded domain of parameters for searching in the genetic algorithm.

This estimated parameters indexing the MAD-optimal treatment regime are returned *in two scales:*

1. The returned coefficients is the set of parameters after covariates  $X$  are standardized to be in the interval [0, 1]. To be exact, every covariate is subtracted by the smallest observed value and divided by the difference between the largest and the smallest value. Next, we carried out the algorithm in Wang et al. 2017 to get the estimated regime parameters, coefficients, based on the standardized data. For the identifiability issue, we force the Euclidean norm of coefficients to be 1.

2. In contrast, coef.orgn.scale corresponds to the original covariates, so the associated decision rule can be applied directly to novel observations. In other words, let  $\beta$  denote the estimated parameter in the original scale, then the estimated treatment regime is:

$$
d(x; \hat{\beta}) = I\{\hat{\beta}_0 + \hat{\beta}_1 x_1 + \dots + \hat{\beta}_k x_k > 0\}.
$$

The estimated  $\hat{\beta}$  is returned as coef.orgn.scale. The same as coefficients, we force the Euclidean norm of coef.orgn.scale to be 1.

If, for every input covariate, the smallest observed value is exactly 0 and the range (i.e. the largest number minus the smallest number) is exactly 1, then the estimated coefficients and coef.orgn.scale will render identical.

## Value

This function returns an object with 6 objects. Both coefficients and coef.orgn.scale were normalized to have unit euclidean norm.

- coefficients the parameters indexing the estimated MAD-optimal treatment regime for standardized covariates.
- coef.orgn.scale the parameter indexing the estimated MAD-optimal treatment regime for the original input covariates.
- hat\_MAD the estimated MAD when a treatment regime indexed by coef.orgn.scale is applied on everyone. See the 'details' for connection between coef.orgn.scale and coefficient.
- call the user's call.
- moPropen the user specified propensity score model

regimeClass the user specified class of treatment regimes

#### References

Wang L, Zhou Y, Song R and Sherwood B (2017). "Quantile-Optimal Treatment Regimes." *Journal of the American Statistical Association*.

#### Examples

```
GenerateData.MAD <- function(n)
{
  x1 \leftarrow runif(n)x2 \leftarrow runif(n)tp \leftarrow \exp(-1+1*(x1+x2))/(1+exp(-1+1*(x1+x2)))a < -rbinom(n = n, size = 1, prob=tp)error <- rnorm(length(x1))
  y \le - (1 + a * 0.6 * (-1 + x1 + x2 < 0) + a * - 0.6 * (-1 + x1 + x2 > 0)) * errorreturn(data.frame(x1=x1,x2=x2,a=a,y=y))
}
# The true MAD optimal treatment regime for this generative model
# can be deduced trivially, and it is: c( -0.5773503, 0.5773503, 0.5773503).
```
# With correctly specified propensity model ####

```
n < -400testData <- GenerateData.MAD(n)
fit1 <- IPWE_MADopt(data = testData, regimeClass = a~x1+x2,
                   moPropen=a~x1+x2, cl.setup=2)
fit1
```

```
# With incorrectly specified propensity model ####
fit2 <- IPWE_MADopt(data = testData, regimeClass = a~x1+x2,
                    moPropen="BinaryRandom", cl.setup=2)
fit2
```
<span id="page-13-1"></span>IPWE\_Mopt *Estimate the Mean-optimal Treatment Regime*

## Description

IPWE\_Mopt aims at estimating the treatment regime which maximizes the marginal mean of the potential outcomes.

## Usage

```
IPWE_Mopt(data, regimeClass, moPropen = "BinaryRandom", max = TRUE,
  s.tol = 1e-04, cl.setup = 1, p<sup>l</sup>evel = 1, it.num = 10,
  hard_limit = FALSE, pop.size = 3000)
```
#### Arguments

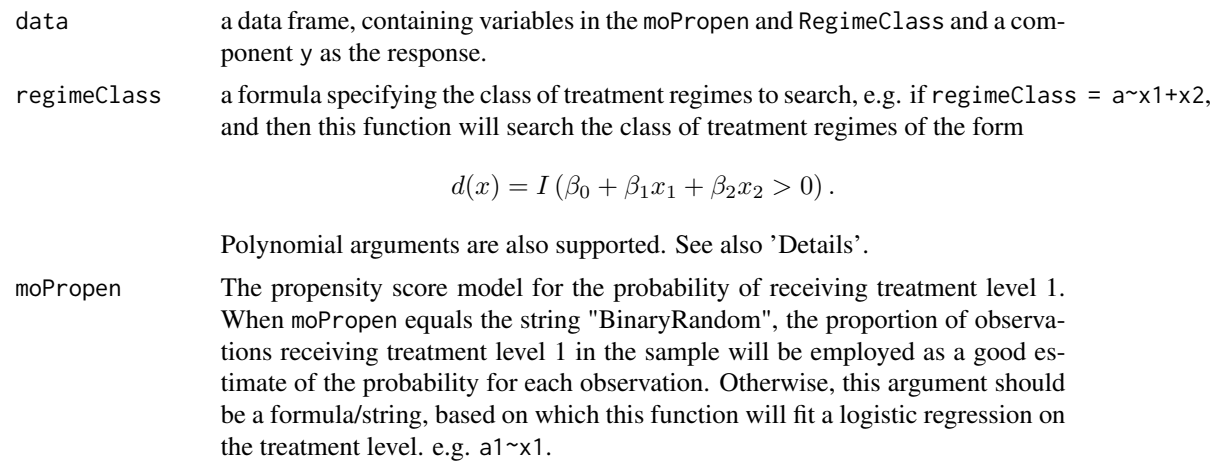

<span id="page-13-0"></span>

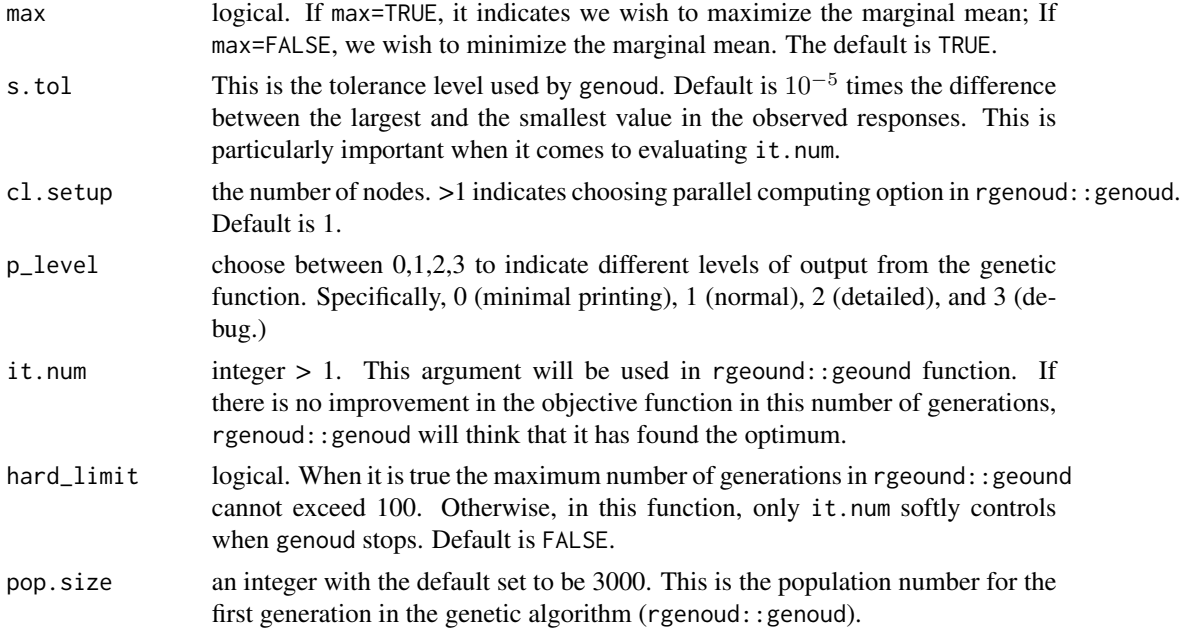

## Details

Note that all estimation functions in this package use the same type of standardization on covariates. Doing so would allow us to provide a bounded domain of parameters for searching in the genetic algorithm.

This functions returns the estimated parameters indexing the mean-optimal treatment regime under two scales.

The returned coefficients is the set of parameters when covariates are all standardized to be in the interval [0, 1] by subtracting the smallest observed value and divided by the difference between the largest and the smallest value.

While the returned coef.orgn.scale corresponds to the original covariates, so the associated decision rule can be applied directly to novel observations. In other words, let  $\beta$  denote the estimated parameter in the original scale, then the estimated treatment regime is:

$$
d(x) = I\{\hat{\beta}_0 + \hat{\beta}_1 x_1 + \dots + \hat{\beta}_k x_k > 0\}.
$$

The estimated  $\hat{\beta}$  is returned as coef.orgn.scale.

If, for every input covariate, the smallest observed value is exactly 0 and the range (i.e. the largest number minus the smallest number) is exactly 1, then the estimated coefficients and coef.orgn.scale will render identical.

## Value

This function returns an object with 6 objects. Both coefficients and coef.orgn.scale were normalized to have unit euclidean norm.

coefficients the parameters indexing the estimated mean-optimal treatment regime for standardized covariates.

- <span id="page-15-0"></span>coef.orgn.scale the parameter indexing the estimated mean-optimal treatment regime for the original input covariates.
- hatM the estimated marginal mean when a treatment regime indexed by coef.orgn.scale is applied on everyone. See the 'details' for connection between coef.orgn.scale and coefficient.
- call the user's call.
- moPropen the user specified propensity score model
- regimeClass the user specified class of treatment regimes

## Author(s)

Yu Zhou, <zhou0269@umn.edu>, with substantial contribution from Ben Sherwood.

#### **References**

Zhang B, Tsiatis AA, Laber EB and Davidian M (2012). "A robust method for estimating optimal treatment regimes." *Biometrics*, 68(4), pp. 1010–1018.

## **Examples**

```
GenerateData.test.IPWE_Mopt <- function(n)
{
  x1 \leftarrow runif(n)x2 \leftarrow runif(n)tp \leftarrow \exp(-1+1*(x1+x2))/(1+exp(-1+1*(x1+x2)))error <- rnorm(length(x1), sd=0.5)
  a \leq -rbinom(n = n, size = 1, prob=tp)y \le -1+x1+x2 + ax(3 - 2.5*x1 - 2.5*x2) +(0.5 + a*(1+x1+x2)) * errorreturn(data.frame(x1=x1,x2=x2,a=a,y=y))
}
n < -500testData <- GenerateData.test.IPWE_Mopt(n)
fit <- IPWE_Mopt(data=testData, regimeClass = a~x1+x2,
                  moPropen=a~x1+x2,
                  pop.size=1000)
fit
```
<span id="page-15-1"></span>IPWE\_Qopt *Estimate the Quantile-optimal Treatment Regime*

#### **Description**

Estimate the Quantile-optimal Treatment Regime by inverse probability of weighting

## Usage

```
IPWE_Qopt(data, regimeClass, tau, moPropen = "BinaryRandom", max = TRUE,
  s.tol, it.num = 8, hard_limit = FALSE, cl.setup = 1, p_level = 1,
 pop.size = 3000)
```
## Arguments

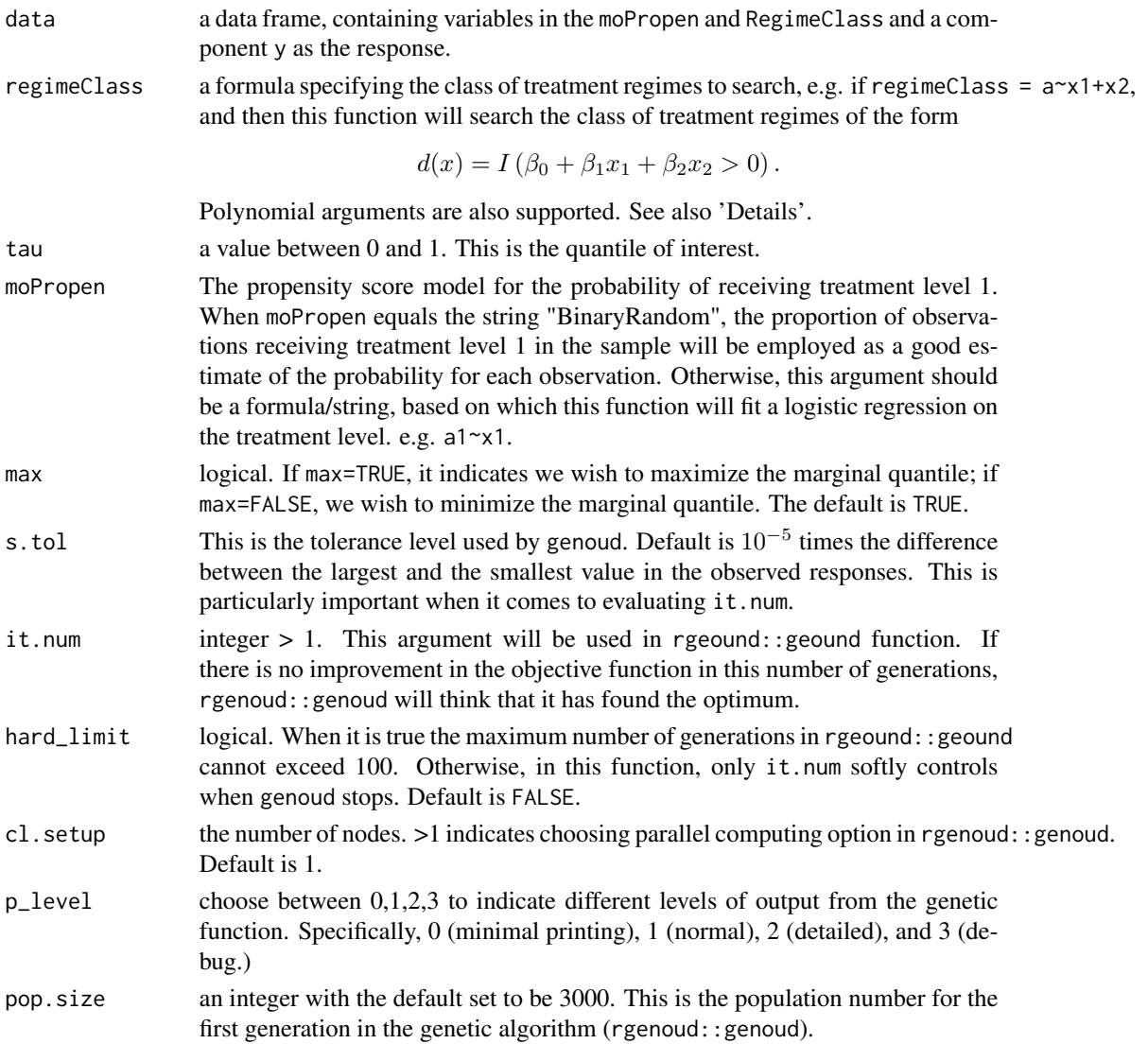

## Details

Note that all estimation functions in this package use the same type of standardization on covariates. Doing so would allow us to provide a bounded domain of parameters for searching in the genetic algorithm.

This estimated parameters indexing the quantile-optimal treatment regime are returned *in two scales:*

- 1. The returned coefficients is the set of parameters after covariates  $X$  are standardized to be in the interval [0, 1]. To be exact, every covariate is subtracted by the smallest observed value and divided by the difference between the largest and the smallest value. Next, we carried out the algorithm in Wang et al. 2017 to get the estimated regime parameters, coefficients, based on the standardized data. For the identifiability issue, we force the Euclidean norm of coefficients to be 1.
- 2. In contrast, coef.orgn.scale corresponds to the original covariates, so the associated decision rule can be applied directly to novel observations. In other words, let  $\beta$  denote the estimated parameter in the original scale, then the estimated treatment regime is:

$$
d(x) = I\{\hat{\beta}_0 + \hat{\beta}_1 x_1 + \dots + \hat{\beta}_k x_k > 0\}.
$$

The estimated  $\hat{\beta}$  is returned as coef.orgn.scale. The same as coefficients, we force the Euclidean norm of coef.orgn.scale to be 1.

If, for every input covariate, the smallest observed value is exactly 0 and the range (i.e. the largest number minus the smallest number) is exactly 1, then the estimated coefficients and coef.orgn.scale will render identical.

#### Value

This function returns an object with 7 objects. Both coefficients and coef.orgn.scale were normalized to have unit euclidean norm.

- coefficients the parameters indexing the estimated quantile-optimal treatment regime for standardized covariates.
- coef.orgn.scale the parameter indexing the estimated quantile-optimal treatment regime for the original input covariates.
- tau the quantile of interest
- hatQ the estimated marginal tau-th quantile when the treatment regime indexed by coef.orgn.scale is applied on everyone. See the 'details' for connection between coef.orgn.scale and coefficient.
- call the user's call.
- moPropen the user specified propensity score model
- regimeClass the user specified class of treatment regimes

#### Author(s)

Yu Zhou, <zhou0269@umn.edu> with substantial contribution from Ben Sherwood.

## References

Wang L, Zhou Y, Song R and Sherwood B (2017). "Quantile-Optimal Treatment Regimes." *Journal of the American Statistical Association*.

#### <span id="page-18-0"></span>mean\_est 19

## Examples

```
GenerateData <- function(n)
{
  x1 \le runif(n, min=-0.5, max=0.5)
  x2 <- runif(n, min=-0.5,max=0.5)
  error < -rnorm(n, sd= 0.5)tp <- exp(-1+1*(x1+x2))/(1+exp(-1+1*(x1+x2)))
  a \leq -rbinom(n = n, size = 1, prob=tp)y \le -1+x1+x2 + a*(3 - 2.5*x1 - 2.5*x2) + (0.5 + a*(1+x1+x2)) * errorreturn(data.frame(x1=x1,x2=x2,a=a,y=y))
}
n < -300testData <- GenerateData(n)
# 1. Estimate the 0.25th-quantile optimal treatment regime. ###
fit1 <- IPWE_Qopt(data = testData, regimeClass = "a~x1+x2",
           tau = 0.25, moPropen="a~x1+x2")
fit1
# 2. Go parallel. This saves time in calculation. ###
fit2 <- IPWE_Qopt(data = testData, regimeClass = "a~x1+x2",
           tau = 0.25, moPropen="a~x1+x2", cl.setup=2)
fit2
# 3. Set a quardratic term in the class #######################
fit3 <- IPWE_Qopt(data = testData, regimeClass = "a~x1+x2+I(x1^2)",
                  tau = 0.25, moPropen="a \sim x1+x2", pop.size=1000)
fit3
# 4. Set screen prints level. #######################
# Set the p_level to be 0,
# then all screen prints from the genetic algorithm will be suppressed.
fit4 <- IPWE_Qopt(data = testData, regimeClass = "a~x1+x2",
           tau = 0.25, moPropen="a~x1+x2", cl.setup=2, p_level=0)
fit4
```
mean\_est *The Inverse Probability Weighted Estimator of the Marginal Mean Given a Specific Treatment Regime*

## <span id="page-19-0"></span>Description

Estimate the marginal mean of the response when the entire population follows a treatment regime. This function implements the inverse probability weighted estimator proposed by Baqun Zhang et. al..

This function supports the [mestimate](#page-19-1) function.

## Usage

mean\_est(beta, x, a, y, prob)

#### Arguments

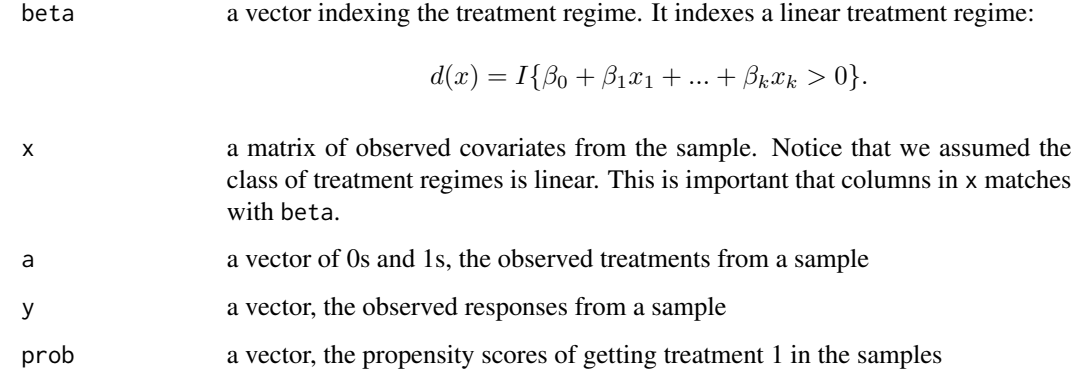

### References

Zhang B, Tsiatis AA, Laber EB and Davidian M (2012). "A robust method for estimating optimal treatment regimes." *Biometrics*, 68(4), pp. 1010–1018.

<span id="page-19-1"></span>mestimate *The Mean-Optimal Treatment Regime Wrapper Function*

## Description

The wrapper function for mean-optimal treatment regime that calls a genetic algorithm. This function supports the [IPWE\\_Mopt](#page-13-1) function.

## Usage

```
mestimate(x, y, a, prob, p_level, nvars, hard_limit = FALSE, max = TRUE,
  cl.setup = 1, s.tol = 1e-04, it.num = 8, pop.size = 3000)
```
#### <span id="page-20-0"></span>qestimate 21

## Arguments

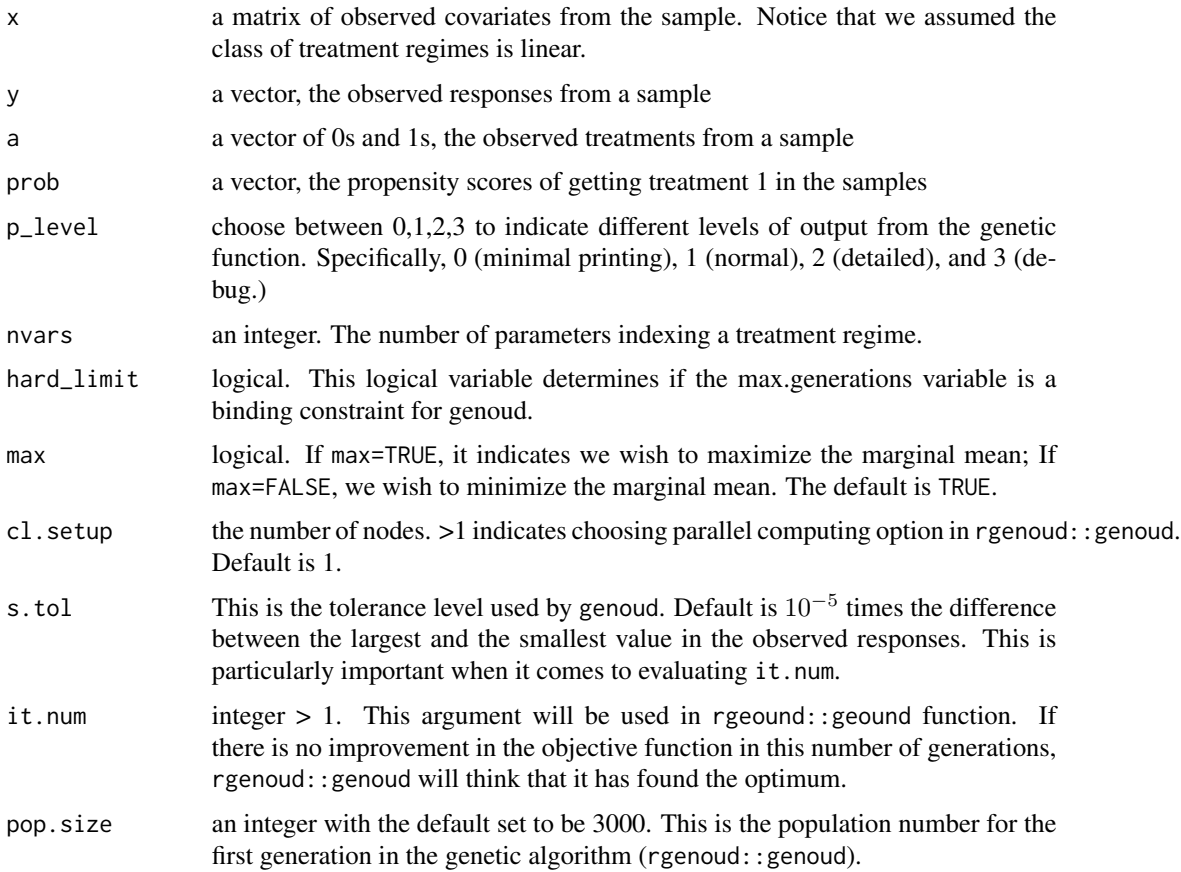

## References

Zhang B, Tsiatis AA, Laber EB and Davidian M (2012). "A robust method for estimating optimal treatment regimes." *Biometrics*, 68(4), pp. 1010–1018.

## See Also

The function [IPWE\\_Mopt](#page-13-1) is based on this function.

<span id="page-20-1"></span>qestimate *The Quantile-Optimal Treatment Regime Wrapper Function*

## Description

The wrapper function for quantile-optimal treatment regime that calls a genetic algorithm. This function supports the [IPWE\\_Qopt](#page-15-1) function.

## <span id="page-21-0"></span>Usage

```
qestimate(tau, x, y, a, prob, p_level, nvars, hard_limit, max = TRUE,
 cl.setup = 1, s.tol = 1e-04, it.num = 8, pop.size = 3000)
```
## Arguments

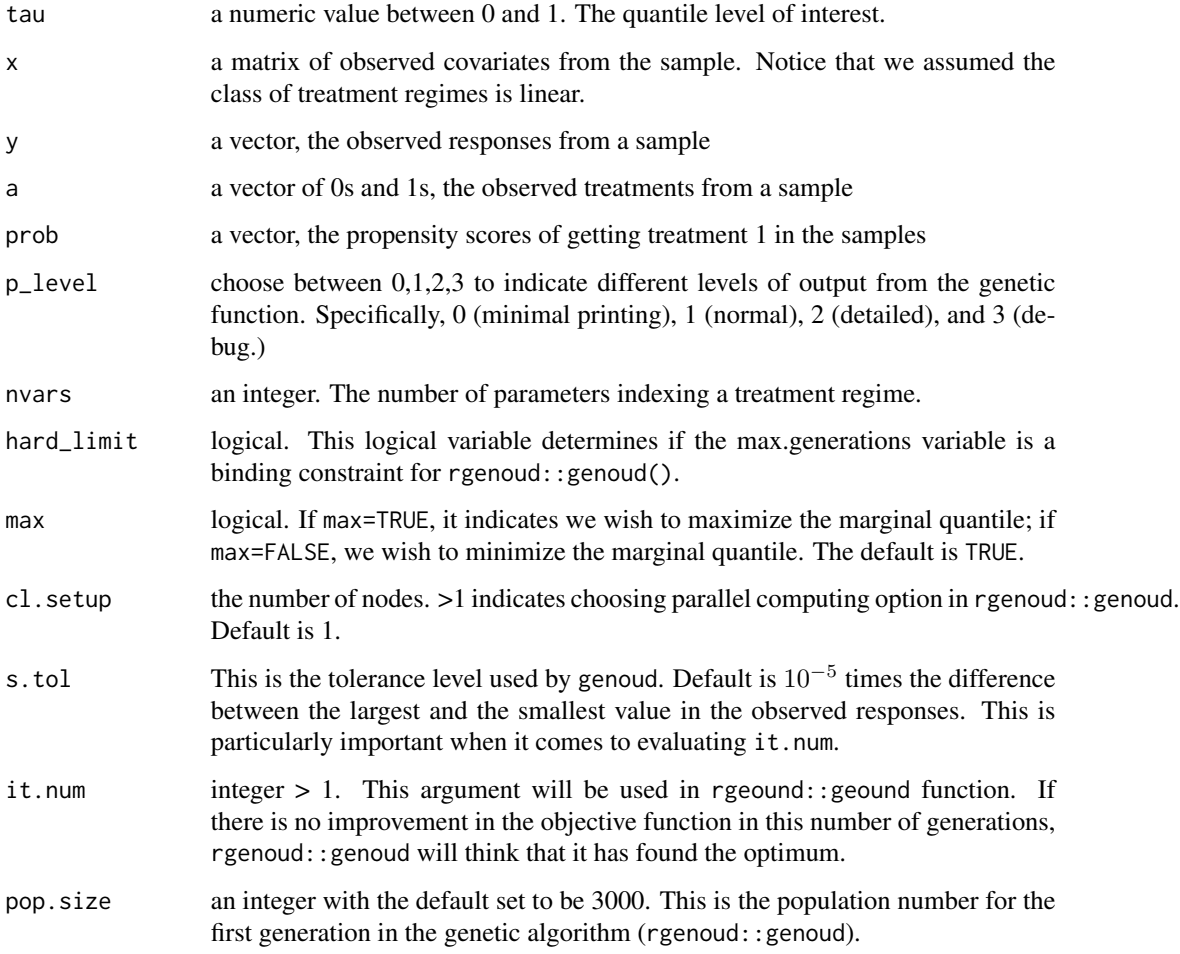

## References

Wang L, Zhou Y, Song R and Sherwood B (2017). "Quantile-Optimal Treatment Regimes." *Journal of the American Statistical Association*.

## See Also

The function [IPWE\\_Qopt](#page-15-1) is based on this function.

## <span id="page-22-0"></span>Description

Estimate the marginal quantile if the entire population follows a treatment regime indexed by the given parameters. This function supports the [qestimate](#page-20-1) function.

#### Usage

```
quant_est(beta, x, y, a, prob, tau)
```
## Arguments

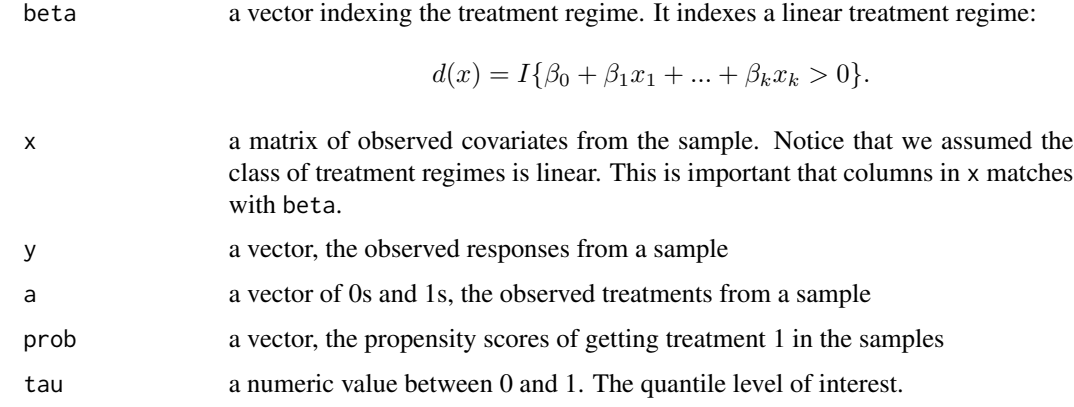

TwoStg\_Mopt *Estimate the Two-stage Mean-Optimal Treatment Regime*

#### Description

This function implements the estimator of two-stage mean-optimal treatment regime by inverse probability of weighting proposed by Baqun Zhang. As there are more than one stage, the second stage treatment regime could take into account the evolving status of an individual after the first stage and the treatment level received in the first stage. We assume the options at the two stages are both binary and take the form:

 $d_1(x_{stage1}) = I(\beta_{10} + \beta_{11}x_{11} + ... + \beta_{1k}x_{1k} > 0),$ 

$$
d_2(x_{stage2}) = I(\beta_{20} + \beta_{21}x_{21} + \dots + \beta_{2j}x_{2j} > 0)
$$

```
TwoStg_Mopt(data, regimeClass.stg1, regimeClass.stg2,
  moPropen1 = "BinaryRandom", moPropen2 = "BinaryRandom", max = TRUE,
  s.tol, cl.setup = 1, p<sub>level</sub> = 1, it.num = 10, pop.size = 3000,
  hard_limit = FALSE)
```
## Arguments

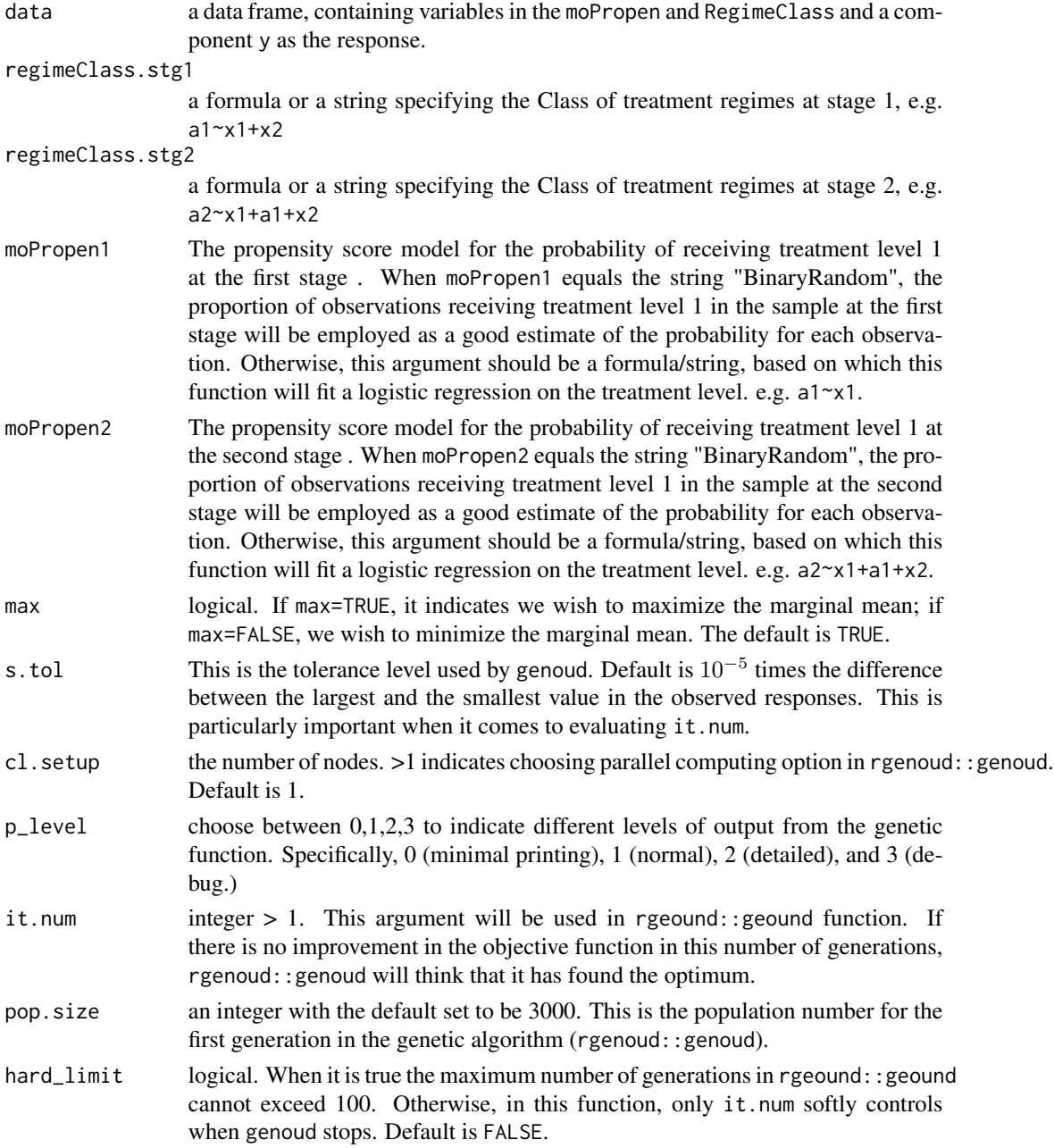

#### Details

Note that all estimation functions in this package use the same type of standardization on covariates. Doing so would allow us to provide a bounded domain of parameters for searching in the genetic algorithm.

For every stage k,  $k = 1, 2$ , this estimated parameters indexing the two-stage mean-optimal treatment regime are returned *in two scales:*

- 1. , the returned coef.k is the set of parameters that we estimated after standardizing every covariate available for decision-making at stage k to be in the interval [0, 1]. To be exact, every covariate is subtracted by the smallest observed value and divided by the difference between the largest and the smallest value. Next, we carried out the algorithm in Wang 2016 to get the estimated regime parameters, coef.k, based on the standardized data. For the identifiability issue, we force the Euclidean norm of coef.k to be 1.
- 2. The difference between coef.k and coef.orgn.scale.k is that the latter set of parameters correspond to the original covariates, so the associated decision rule can be applied directly to novel observations. In other words, let  $\beta$  denote the estimated parameter in the original scale, then the estimated treatment regime is:

$$
d(x) = I\{\beta_0 + \beta_1 x_1 + \dots + \beta_k x_k > 0\},\
$$

where the  $\beta$  values are returned as coef.orgn.scale.k, and the the vector  $(1, x_1, ..., x_k)$ corresponds to the specified class of treatment regimes in the kth stage.

If, for every input covariate, the smallest observed value is exactly 0 and the range (i.e. the largest number minus the smallest number) is exactly 1, then the estimated coef.k and coef.orgn.scale.k will render identical.

#### Value

This function returns an object with 6 objects. Both coef.1, coef.2 and coef.orgn.scale.1, coef.orgn.scale.2 were normalized to have unit euclidean norm.

- coef.1, coef.2 the set of parameters indexing the estimated mean-optimal treatment regime for standardized covariates.
- coef.orgn.scale.1, coef.orgn.scale.2 the set of parameter indexing the estimated mean-optimal treatment regime for the original input covariates.
- hatM the estimated marginal mean when the treatment regime indexed by coef.orgn.scale.1 and coef.orgn.scale.2 is applied on the entire population. See the 'details' for connection between coef.orgn.scale.k and coef.k.
- call the user's call.
- moPropen1, moPropen2 the user specified propensity score models for the first and the second stage respectively
- regimeClass.stg1, regimeClass.stg2 the user specified class of treatment regimes for the first and the second stage respectively

#### Author(s)

Yu Zhou, <zhou0269@umn.edu>

## <span id="page-25-0"></span>References

Zhang B, Tsiatis AA, Laber EB and Davidian M (2013). "Robust estimation of optimal dynamic treatment regimes for sequential treatment decisions." *Biometrika*, 100(3).

## Examples

```
ilogit \le function(x) exp(x)/(1 + exp(x))GenerateData.2stg <- function(n){
x1 \leftarrow runif(n)p1 <- ilogit(-0.5+x1)
a1 <- rbinom(n, size=1, prob=p1)
x2 \le runif(n, x1, x1+1)
p2 \le -i\log i(-1 + x^2)a2 <- rbinom(n, size=1, prob=p2)
mean <- 1+x1+a1*(1-3*(x1-0.2)^2) +x2 + a2*(1-x2-x1)
y \le - mean + (1+a1*(x1-0.5)+0.5*a2*(x2-1))*rnorm(n,0,sd = 1)return(data.frame(x1,a1,x2,a2,y))
}
n < -400testdata <- GenerateData.2stg(n)
fit <- TwoStg_Mopt(data=testdata,
                   regimeClass.stg1="a1~x1", regimeClass.stg2="a2~x1+a1+x2",
                   moPropen1="a1~x1", moPropen2="a2~x2",
                   cl.setup=2)
fit
fit2 <- TwoStg_Mopt(data=testdata,
                   regimeClass.stg1="a1~x1", regimeClass.stg2="a2~a1+x1*x2",
                   moPropen1="a1~x1", moPropen2="a2~x2",
                   cl.setup=2)
fit2
```
TwoStg\_Qopt *Estimate the Two-stage Quantile-optimal Treatment Regime*

## Description

This function implements the estimator of two-stage quantile-optimal treatment regime by inverse probability of weighting proposed by Lan Wang, et al. As there are more than one stage, the second stage treatment regime could take into account the evolving status of an individual after the first

## TwoStg\_Qopt 27

stage and the treatment level received in the first stage. We assume the options at the two stages are both binary and take the form:

$$
d_1(x) = I(\beta_{10} + \beta_{11}x_{11} + \dots + \beta_{1k}x_{1k} > 0),
$$
  

$$
d_2(x) = I(\beta_{20} + \beta_{21}x_{21} + \dots + \beta_{2p}x_{2p} > 0)
$$

## Usage

```
TwoStg_Qopt(data, tau, regimeClass.stg1, regimeClass.stg2,
 moPropen1 = "BinaryRandom", moPropen2 = "BinaryRandom", s.tol = 1e-04,
  it.num = 8, max = TRUE, cl.setup = 1, p<sup>l</sup>evel = 1, pop.size = 1000,
  hard_limit = FALSE)
```
## Arguments

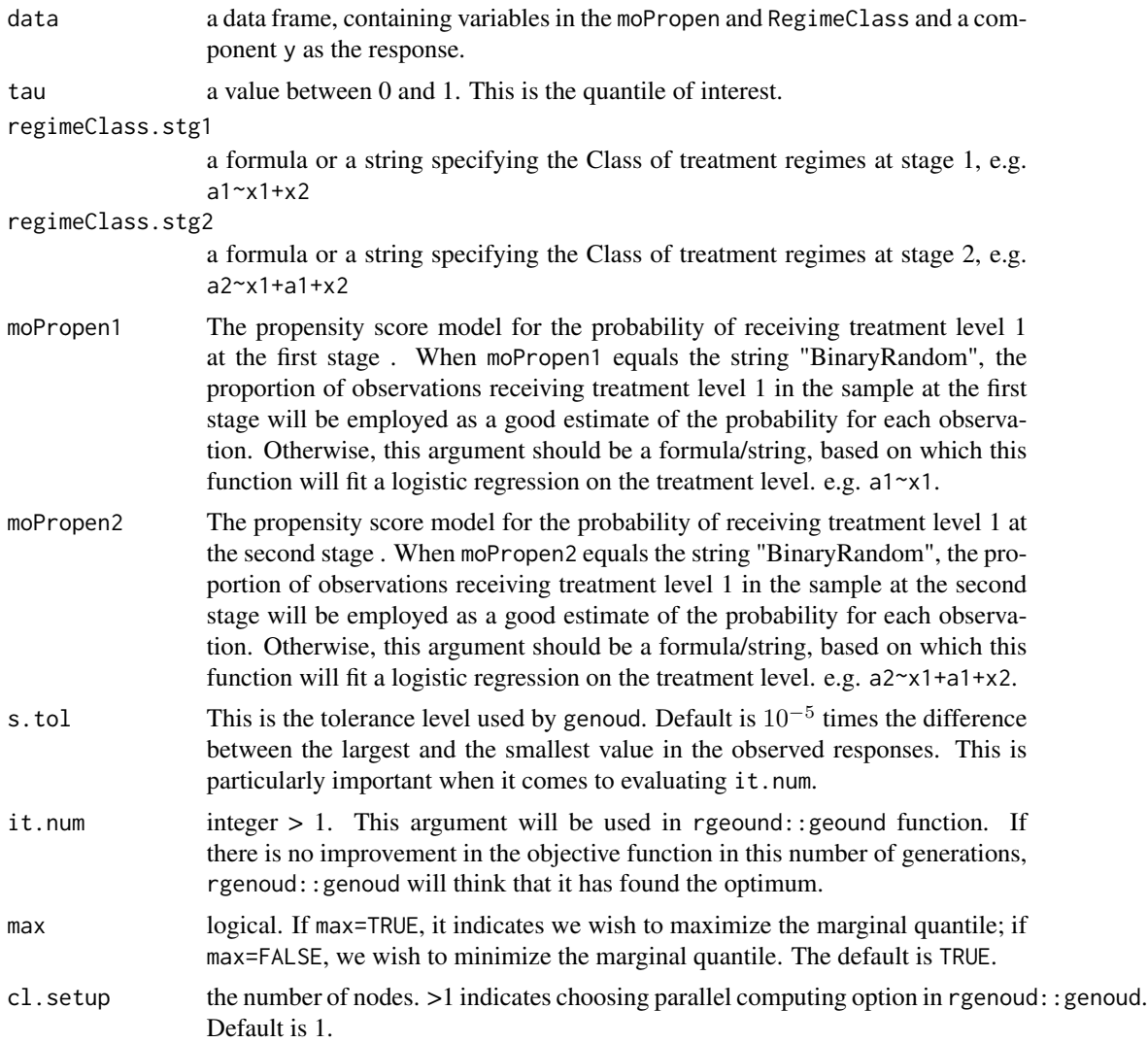

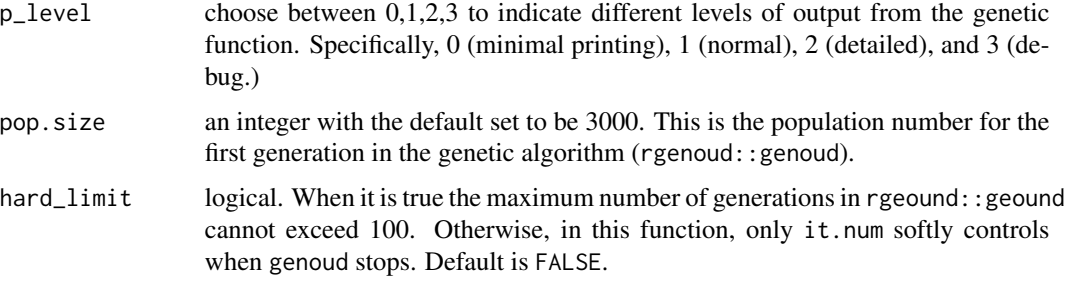

#### Details

Note that all estimation functions in this package use the same type of standardization on covariates. Doing so would allow us to provide a bounded domain of parameters for searching in the genetic algorithm.

For every stage k,  $k = 1, 2$ , this estimated parameters indexing the two-stage quantile-optimal treatment regime are returned *in two scales:*

- 1. , the returned coef.k is the set of parameters that we estimated after standardizing every covariate available for decision-making at stage k to be in the interval [0, 1]. To be exact, every covariate is subtracted by the smallest observed value and divided by the difference between the largest and the smallest value. Next, we carried out the algorithm in Wang et. al. 2017 to get the estimated regime parameters, coef.k, based on the standardized data. For the identifiability issue, we force the Euclidean norm of coef.k to be 1.
- 2. The difference between coef.k and coef.orgn.scale.k is that the latter set of parameters correspond to the original covariates, so the associated decision rule can be applied directly to novel observations. In other words, let  $\beta$  denote the estimated parameter in the original scale, then the estimated treatment regime is:

$$
d(x) = I\{\beta_0 + \beta_1 x_1 + \dots + \beta_k x_k > 0\},\
$$

where the  $\beta$  values are returned as coef.orgn.scale.k, and the the vector  $(1, x_1, ..., x_k)$ corresponds to the specified class of treatment regimes in the kth stage.

If, for every input covariate, the smallest observed value is exactly 0 and the range (i.e. the largest number minus the smallest number) is exactly 1, then the estimated coef.k and coef.orgn.scale.k will render identical.

## Value

This function returns an object with 7 objects. Both coefficients and coef.orgn.scale were normalized to have unit euclidean norm.

- coef.1, coef.2 the set of parameters indexing the estimated quantile-optimal treatment regime for standardized covariates.
- coef.orgn.scale.1, coef.orgn.scale.2 the set of parameter indexing the estimated quantileoptimal treatment regime for the original input covariates.
- tau the quantile of interest
- hatQ the estimated marginal quantile when the treatment regime indexed by coef.orgn.scale.1 and coef.orgn.scale.2 is applied on the entire population. See the 'details' for connection between coef.orgn.scale.k and coef.k.
- call the user's call.
- moPropen1, moPropen2 the user specified propensity score models for the first and the second stage respectively
- regimeClass.stg1, regimeClass.stg2 the user specified class of treatment regimes for the first and the second stage respectively

## Author(s)

Yu Zhou, <zhou0269@umn.edu>

## References

Wang L, Zhou Y, Song R and Sherwood B (2017). "Quantile-Optimal Treatment Regimes." *Journal of the American Statistical Association*.

## Examples

```
ilogit \le function(x) exp(x)/(1 + exp(x))GenerateData.2stg <- function(n){
x1 \leftarrow runif(n)p1 <- ilogit(-0.5+x1)
a1 <- rbinom(n, size=1, prob=p1)
x2 \le runif(n, x1, x1+1)
p2 <- ilogit(-1 + x2)
a2 <- rbinom(n, size=1, prob=p2)
mean <- 1+x1+a1*(1-3*(x1-0.2)^2) +x2 + a2*(1-x2-x1)
y \le - mean + (1+a1*(x1-0.5)+0.5*a2*(x2-1))*rnorm(n,0,sd = 1)return(data.frame(x1,a1,x2,a2,y))
}
n < -400testdata <- GenerateData.2stg(n)
fit <- TwoStg_Qopt(data=testdata, tau=0.2,
                   regimeClass.stg1=a1~x1, regimeClass.stg2=a2~x1+a1+x2,
                   moPropen1=a1~x1, moPropen2=a2 ~ x2,
                   cl.setup=2)
fit
```
# <span id="page-29-0"></span>Index

abso\_diff\_est, [2](#page-1-0) augX, [3,](#page-2-0) *[8](#page-7-0)*, *[10](#page-9-0)* DR\_Qopt, *[3](#page-2-0)*, [6](#page-5-0) dr\_quant\_est, *[8](#page-7-0)*, [10](#page-9-0) get\_os, [11](#page-10-0) IPWE\_MADopt, *[2](#page-1-0)*, [11](#page-10-0) IPWE\_Mopt, [14,](#page-13-0) *[20,](#page-19-0) [21](#page-20-0)* IPWE\_Qopt, [16,](#page-15-0) *[21,](#page-20-0) [22](#page-21-0)* mean\_est, [19](#page-18-0) mestimate, *[20](#page-19-0)*, [20](#page-19-0) qestimate, [21,](#page-20-0) *[23](#page-22-0)* quant\_est, [23](#page-22-0) TwoStg\_Mopt, [23](#page-22-0)

TwoStg\_Qopt, [26](#page-25-0)